## Apple Router Default Ip >>>CLICK HERE<<<

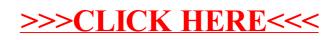